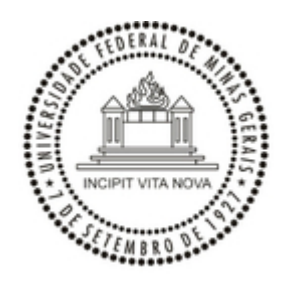

UNIVERSIDADE FEDERAL DE MINAS GERAIS

## **PORTARIA Nº 1299, DE 16 DE FEVEREIRO DE 2024**

A **DIRETORA DO CENTRO DE APOIO À EDUCAÇÃO A DISTÂNCIA DA UNIVERSIDADE FEDERAL DE MINAS GERAIS**, no uso das atribuições que lhe foram conferidas pela Portaria de Delegação de Competência nº 4077, da Magnífica Reitora, e tendo em vista o que consta do Processo nº 23072.266722/2023-81**.**

**R E S O L V E :**

**Art. 1º** Prorrogar por 60 (sessenta) dias, contados a partir da data da publicação desta portaria, o prazo para conclusão dos trabalhos da referida comissão, incumbida de apurar as responsabilidades pelos fatos descritos no Relatório DTI (2765140) e Relatório CAED (2765148), contidos no processo.

**Art. 2º** Convalidar os atos praticados pela referida Comissão no período de 12/02/2024 até a data de publicação da presente Portaria.

**Art. 3º** A presente Portaria entra em vigor na data de sua publicação.

Belo Horizonte, 16 de fevereiro de 2024.

## **Profa. VILMA LÚCIA MACAGNAN CARVALHO**

Diretora do Centro de Apoio à Educação a Distância da UFMG

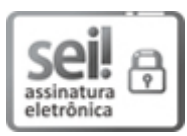

Documento assinado eletronicamente por **Vilma Lucia Macagnan Carvalho**, **Diretor(a)**, em 16/02/2024, às 15:59, conforme horário oficial de Brasília, com fundamento no art. 5º do [Decreto](http://www.planalto.gov.br/ccivil_03/_Ato2019-2022/2020/Decreto/D10543.htm) nº 10.543, de 13 de [novembro](http://www.planalto.gov.br/ccivil_03/_Ato2019-2022/2020/Decreto/D10543.htm) de 2020.

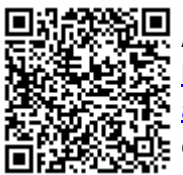

A autenticidade deste documento pode ser conferida no site [https://sei.ufmg.br/sei/controlador\\_externo.php?](https://sei.ufmg.br/sei/controlador_externo.php?acao=documento_conferir&id_orgao_acesso_externo=0) [acao=documento\\_conferir&id\\_orgao\\_acesso\\_externo=0,](https://sei.ufmg.br/sei/controlador_externo.php?acao=documento_conferir&id_orgao_acesso_externo=0) informando o código verificador **3035992** e o código CRC **9C2F4D52**.

**Referência:** Processo nº 23072.266722/2023-81 SEI nº 3035992